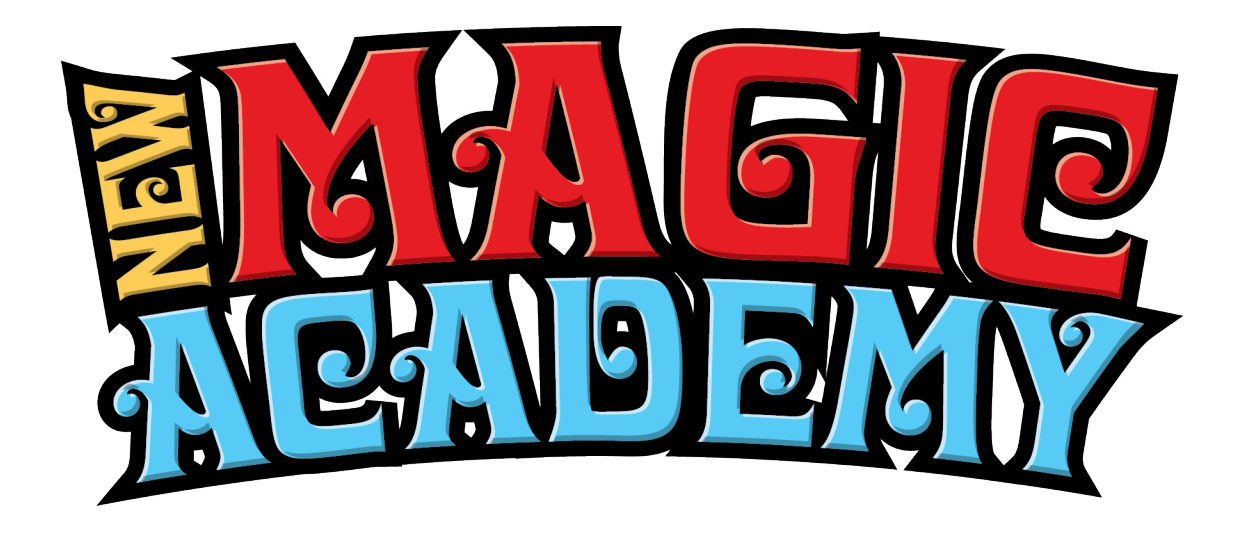

## Congratulations on Purchasing Your Magic Assistants Replay

## Here is the access information to your replay.

## URL:

[https://newmagicacademy.com/lecture-repl](https://newmagicacademy.com/lecture-replays/magic-assistants-lecture-replay/) [ays/magic-assistants-lecture-replay/](https://newmagicacademy.com/lecture-replays/magic-assistants-lecture-replay/) Password: 2Ved3tGu

To Access your replay:

- 1.Click on the URL above It will take you to the replay page.
- 2.Enter the password. The easiest way to do that is to copy the password from this document and past it into the password field.